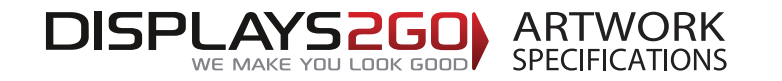

#### **Wheeled Sampling Bin (Insulated) Artwork Guide - Large Size**

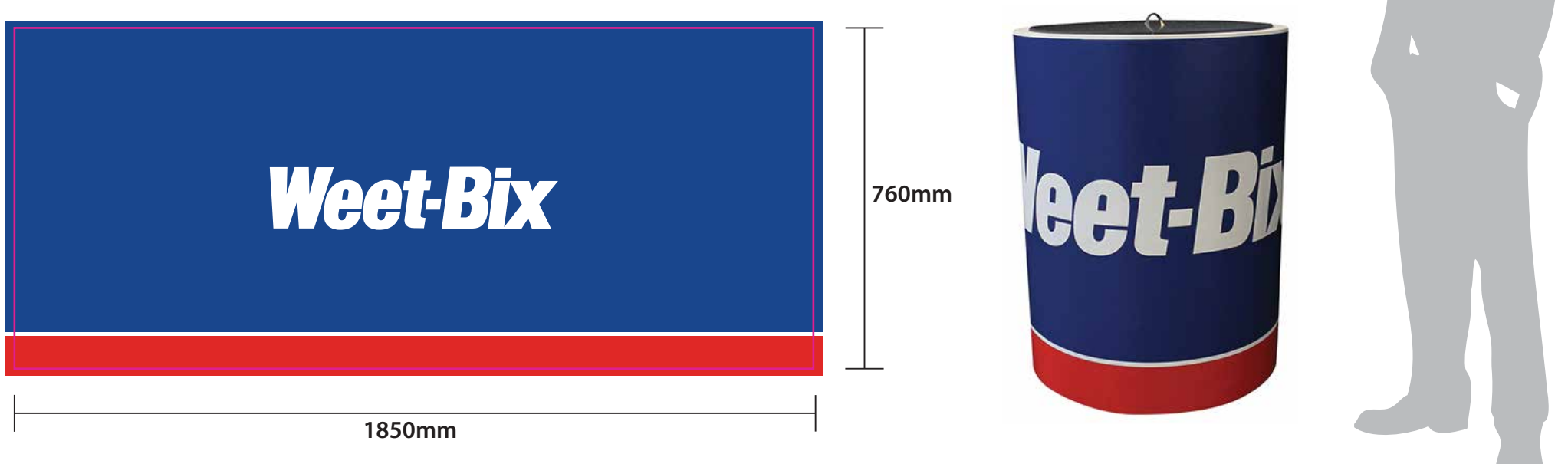

#### **Preparing and Sending Artwork**

Please see overleaf for TEMPLATES and instructions regarding bleed.

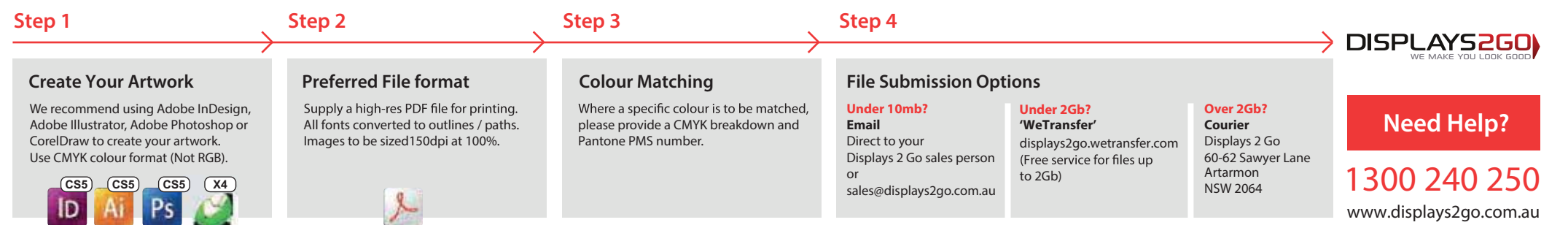

# **CURVED FRONT FACE**

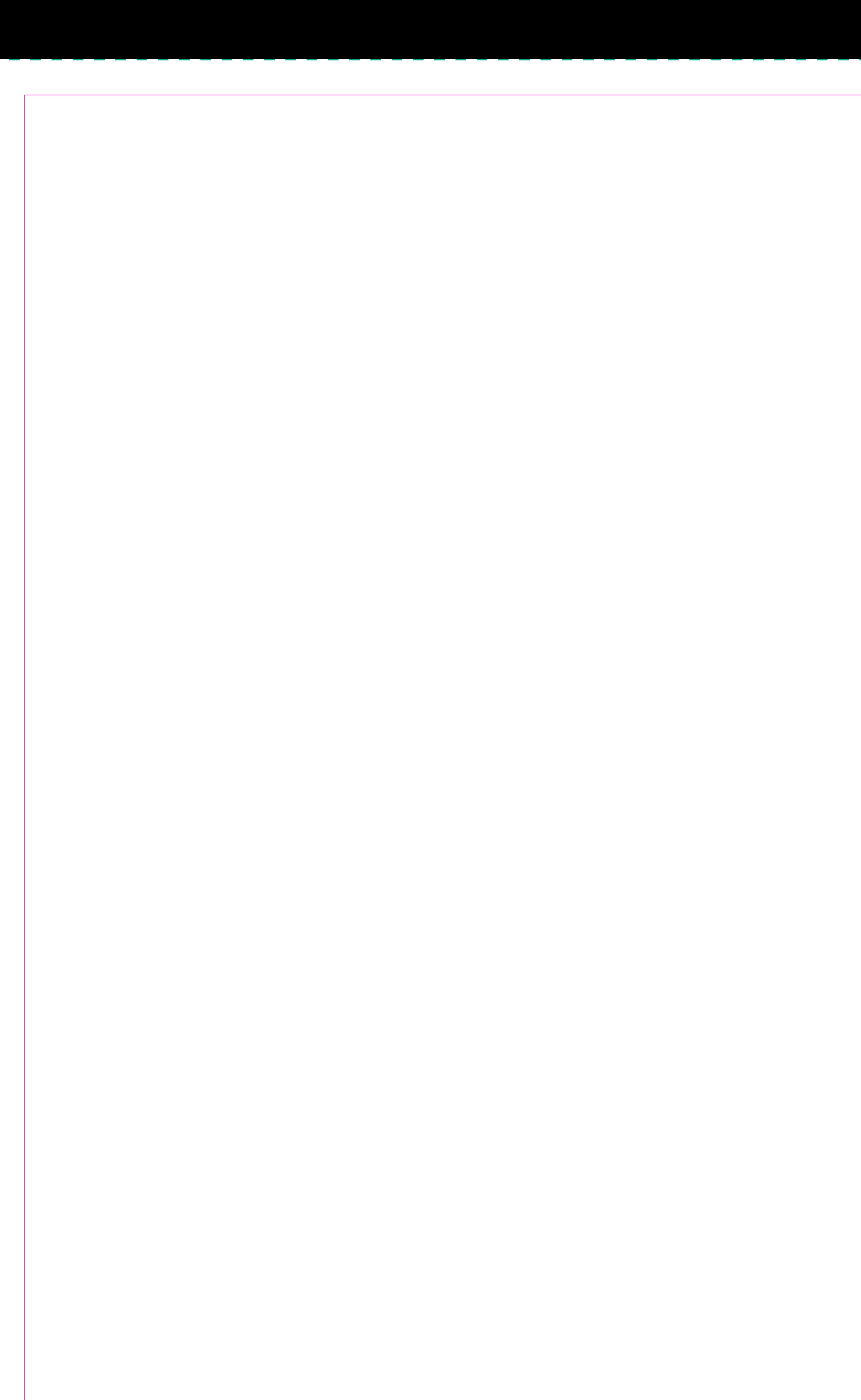

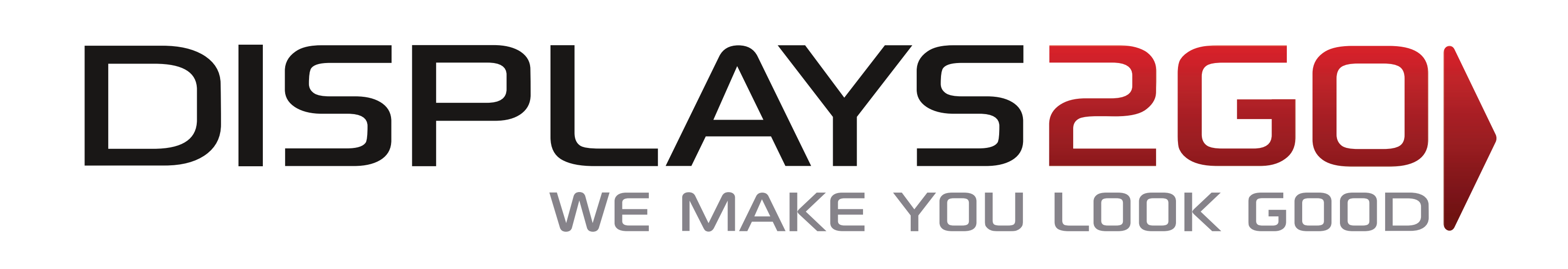

# **Wheeled Sampling Bins (insulated) – large**

# **THE GREEN LINES REPRESENT FINAL SIZE INCLUSIVE OF BLEED**

## **BLEED:**

**20mm left and right, top and bottom**

**Please remove template lines from finished artwork Convert all fonts to paths/outlines**

## **TRIM SIZE:**

**1850mm wide x 760mm high**

**FRONT VIEWABLE AREA is 720mm wide x 600mm high**

(this has been placed on the artwork layer and can be given a fill colour or used as a clipping mask for your background)

### **TRIM AREA – MAGENTA solid line**

Do not put important graphics in this coloured area. This area is obscured by framing. The print however, still runs underneath.

Leave the templates VISIBLE on finished artwork, set to overprint Do not include crop marks Convert all fonts to paths/outlines Convert all spot colours to CMYK, except template lines Final document to be saved as a Press Quality PDF Minimum resolution of 150ppi at 100%

### **BLEED AREA – GREEN dashed line**

#### **IMPORTANT INFORMATION:**